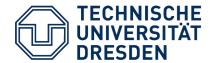

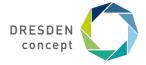

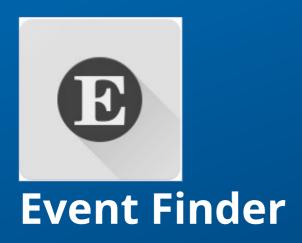

Juan Osorio, Nico Hahn Final presentation, January 31. 2020

## Find your local events with ease

### **Events in your surroundings, with map and list**

- No more Social Network Accounts just for the Events...
- Save Events you want to attend to

#### **Platform**

Android

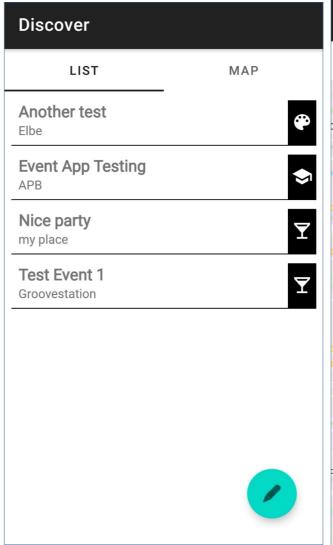

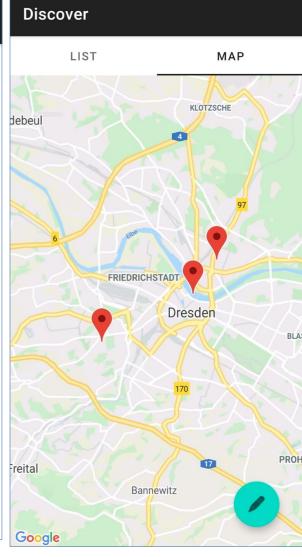

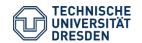

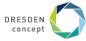

## **Navigation**

### All you want in one place

- Navigate the app with ease with the navigation drawer
- Filter for events you are really interested in

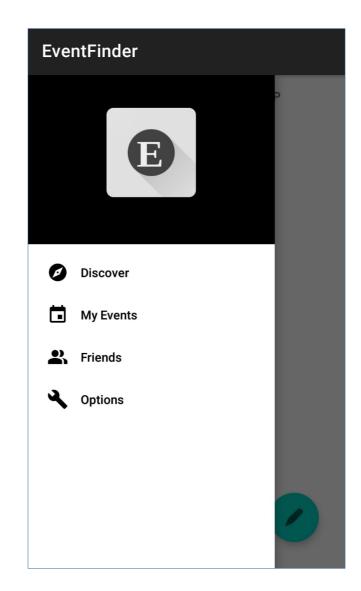

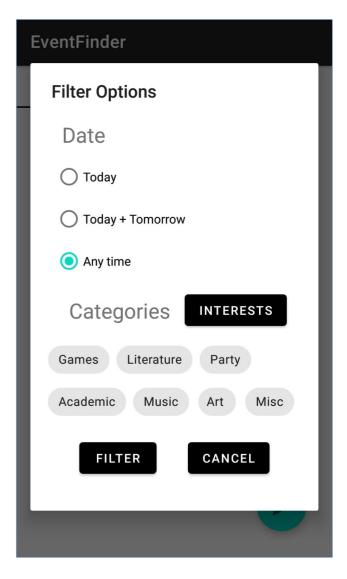

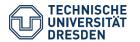

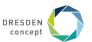

## **Events for everyone**

#### User

- Create own public/private events
- Adjust Event preferences
- Show events near the user
- Show events friends attend
- Invite friends to events

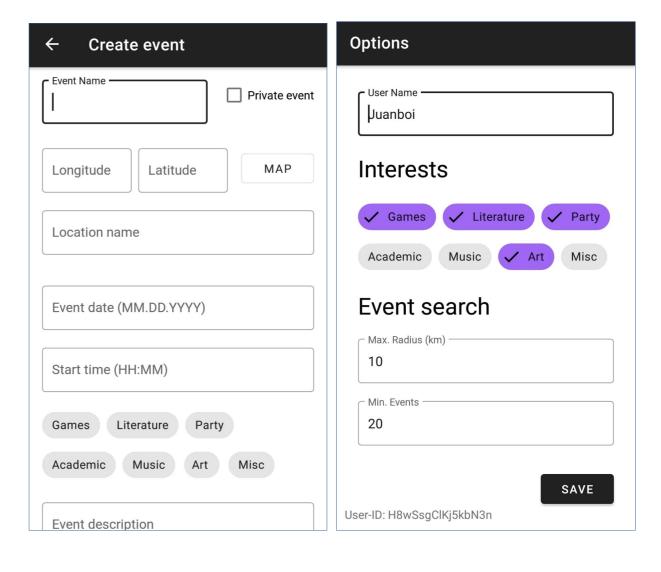

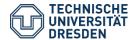

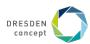

## **Events for everyone**

All relevant event-related-infos in one place!

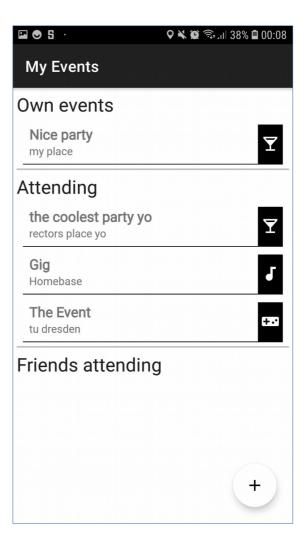

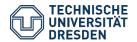

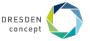

## **Challenges of mobile computing**

#### **Connectivity challenge**

 Requesting an Event information updates the Event information when Internet connection is present, shows local version when there is no internet connection.

### **Offline challenge**

- Events created by user are first stored locally
- Keep any event the user attends cached, so its information will be available any time

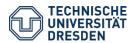

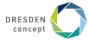

## **Adaptations**

### **User preferences**

- Suggest events / Highlight events based on user's interests (e.g. filtering by tags)
- Dynamic search radius server-side to retrieve a minimum number of events.
  - When the user is in a small town with a low amount of events, the server will increase the search radius
- Option to see events that friends of user attend

#### Location

- User moves → update events based on new location
- Search radius can be set by the user

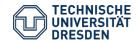

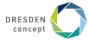

## **Technology**

### **Main Application**

- Android API 26
- Programming language: Kotlin

#### **Server Backend**

- Node.js application that provides API services for the app client
  - → Handle application database interaction to deliver relevant information to the user

#### **Database**

- NeDB Javascript Database
- Stores Event and User related information

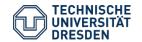

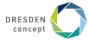

# Thank you for your attention

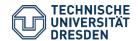

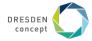